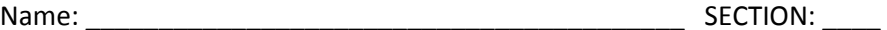

## Exam3 – Wednesday **YOU HAVE 50MINUTES + 5 EXTRA TO COMPLETE BOTH THE MULTIPLE CHOICE AND THE 1 FUNCTION. ORGANIZE YOUR TIME HOWEVER YOU WANT, JUST MAKE SURE TO DO BOTH.**

\_\_\_\_\_\_\_ (I will fill these in)/ 30% MULTIPLE CHOICE IS ON CANVAS. *DO NOT RUSH*. 30%/100%  $/60$ pts CODING  $*35 =$  \_\_\_\_\_\_\_\_\_ % (part1)

An excel sheet is provided online. Download it within your folder EXAM3. At the end of the hour, you only submit the function file – no matter how you make it work. DO NOT ZIP. (-1 pt if you ask me "should I zip").

The file provided today has weather data for November  $11<sup>th</sup>$  2015, in various part of the United Stated. This data was reported by different stations. The original file is 286,000 rows (and takes 26seconds to load!). Therefore it was split into states A-G, H-M, N-R, and S-Z. Today, you have the A-G file. Tonight, you will get the other three. ALL files will have the SAME setup. Your task today is to upload all the data from a file but only keep the rows pertaining to the one day selected by the user. This is perfect for a function, since function are memory efficient! Open the file in excel and look at it first, so that the requirements below make sense.

The requirements for the function (~24lines total) are:

3pts 1 parameter: a filename

## 3pts 2 return-values:

- $\circ$  a numerical array that contains only the rows pertaining to the day selected and 5 columns (Precipitation, SnowDepth, SnowFall, Maximum Temperature, Minimum Temperature)
- o a cell-array that countains all the stations (column *STATION\_NAME*) for the day selected only
- 4pts The function is set up properly
- 3pts The function has a clear/brief/complete documentation.
- 2pts An author/section is indicated, as in all files
- 5pts Comments, indent, skipping lines are a must, variable names are descriptive, semi-colons are as needed.

## **NO LOOPS. NO IF.**

## **The function:**

5pts Loads the file's data

2pts To make referencing easier later, MATLAB should delete the entire  $1<sup>st</sup>$  row of the text data.

18pts Lets the user pick the day they want through the use of a menu () function. NOT all days are always reporting data. Don't hardcode 1 to 31! *CAUTION*: menu() requires a cell-array of strings, yet all the days are numerical. Follow the directions below and you should be fine!

I recommend the order below, and 1 line per command but it's your choice. You are required to use the functions indicated though, even if you chose another order.

- Slice the days (3pts),
- then use num2str() to convert those to strings (3pts),
- then use cellstr() to convert those to cells (3pts),
- Make those days unique () so the user doesn't see duplicate days (3pts),
- Finally use the menu() to let the user click on a day (3pts),
- **•** Extract the actual day selected could be a char or a double depending on your variables (3pts).
- 5pts Determine and slice the columns with the *Precipitation*, *SnowDepth*, *SnowFall*, *Maximum Temperature*, *Minimum Temperature* but only for the rows pertaining to the day selected.
- 5pts Determine and slice the *stations* for that day as well. (Leave them as they are. Do NOT make them unique.)

5pts As a comment, at the BOTTOM of your function, write the line of code that would CALL your function using the actual real file of the A-G states and collect the 2 return values. 5pts HARDCODE the argument. I will copy/paste this to run your function.

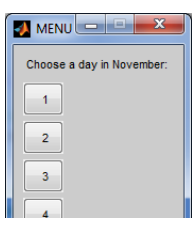